## 付録9 処理結果電文

(INQ 型電文/EXZ 型電文/EXC 型電文)

の宛先管理の具体例

## 付録 9 処理結果電文(INQ 型電文/EXZ 型電文/EXC 型電文)の

## 宛先管理の具体例

## 1. データ送受信処理方式ごとの宛先管理のパターンについて

NACCS では、利用者のデータ送受信処理方式に応じた宛先管理の設定を行うことができる。 付表 9-1 にデータ送受信処理方式ごとの宛先管理のパターンを示す。

処理結果電文(帳票)を特定の宛先に出力する場合は、出力情報コード単位に、下表に記 述した宛先へ振り分けることができる。全ての処理結果電文(帳票)を特定の宛先に出力し たい場合は、出力情報コードにバスケットコード「999999」を指定する。

なお、入力元がメール処理方式、かつ、入力者向けの帳票電文(INQ型/EXZ型)の場合で、 全ての帳票電文を特定の宛先(パッケージソフトに限る)に出力したい場合は、出力情報コ ードにバスケットコード「888888」を指定する。

また、「出力パターン」欄に記入されている付図 9-1~付図 9-7 に宛先管理のパターンごと の設定例を示す。

| データ<br>送受信<br>処理方式   | 利用者<br>システム形態                                    | シン<br>゙゙゙゙゙<br>11<br>$\overline{\mathcal{F}}$<br>インオン | 出力パターン                       |                                 |                                    |                       |                                 | 許<br>可           |
|----------------------|--------------------------------------------------|-------------------------------------------------------|------------------------------|---------------------------------|------------------------------------|-----------------------|---------------------------------|------------------|
|                      |                                                  |                                                       | INQ型                         | EXZ 型                           | EXC型 (注 3)                         |                       |                                 | 通<br>知           |
|                      |                                                  |                                                       |                              |                                 | 送信先種別                              |                       |                                 | $\equiv$<br>重    |
|                      |                                                  |                                                       |                              |                                 | 利用者向け<br>(QEX)                     | 論理端末向け<br>(QST)       | メール<br>ボックス向け<br>(MAIL)         | 出<br>力<br>(注1)   |
| インタラ<br>クティブ<br>処理方式 | パッケージソフト<br>(インタラクティブ)<br>パッケージソフト<br>(netNACCS) |                                                       |                              |                                 | 出力先利用者コード/<br>出力先システム形態<br>[付図9-1] | 出力端末名<br>[付図 9-2]     |                                 |                  |
|                      | SMTP双方向<br>(ゲートウェイ<br>コンピュータ) /                  |                                                       | 端末)                          | 自端末 (EXZ 型の場<br>合は当初業務実施        | 出力先利用者コード/<br>出力先システム形態            | 出力端末名/<br>出力先利用者コード/  |                                 | [付図 9-5]<br>(注2) |
|                      | ebMS 処理方式<br>(ゲートウェイ<br>コンピュータ)                  |                                                       | に出力されるため<br>宛先を設定する必<br>要は無い |                                 | [付図 9-3]                           | 出力先システム形態<br>[付図 9-4] |                                 |                  |
| メール<br>処理方式          | ゲートウェイ<br>コンピュータ                                 | 有                                                     |                              |                                 |                                    |                       | メールボックスID/<br>サーバ種別<br>[付図 9-7] | 付図 9-5 に<br>同じ   |
|                      |                                                  | 無                                                     | [付図 9-6-1]<br>[付図 9-6-2]     | メールボックス ID/出力端末名<br>(注4) /サーバ種別 |                                    |                       |                                 |                  |

付表 9-1 データ送受信処理方式ごとの宛先管理のパターン

(注 1)インタラクティブ処理方式(SMTP 双方向)/メール処理方式(ゲートウェイコンピュータ) 利用者の場合のみ、二重出力が可能である。

(注 2)許可通知二重出力の場合の設定項目についてはそれぞれの付図を参照すること。

(注3) WebNACCS 処理方式のみを利用する利用者への EXC 電文出力は業務処理にてエラーとする。

(注 4)帳票電文の場合のみ、出力端末名(パッケージソフトに限る)の指定が可能である。

パターンごとの設定項目の詳細については、オンラインメンテナンス業務の「業務仕様書」 を参照すること。

- ! サーバ種別とは、出力先のサーバの種別のことである。処理結果電文(帳票)の宛先のサー バを決定するために使用する。以下のいずれかを設定する。 M:メール、E:EDIFACT (注5)、I:インタラクティブ (パッケージソフト)
- ! 出力先システム形態とは、出力先のシステム形態のことである。処理結果電文(帳票)を出 力する宛先を決定するために使用する。以下のいずれかを設定する。 Y:SMTP双方向、N:パッケージソフト、V:ebMS処理方式

(注 5)EDIFACT は対象出力情報コードが限定されているため、出力情報コードにバスケットコー ド「999999」を指定する場合、サーバ種別には M を設定すること。(EDIFACT の場合は個別の出力情 報コードごとに宛先管理設定を行うこと)

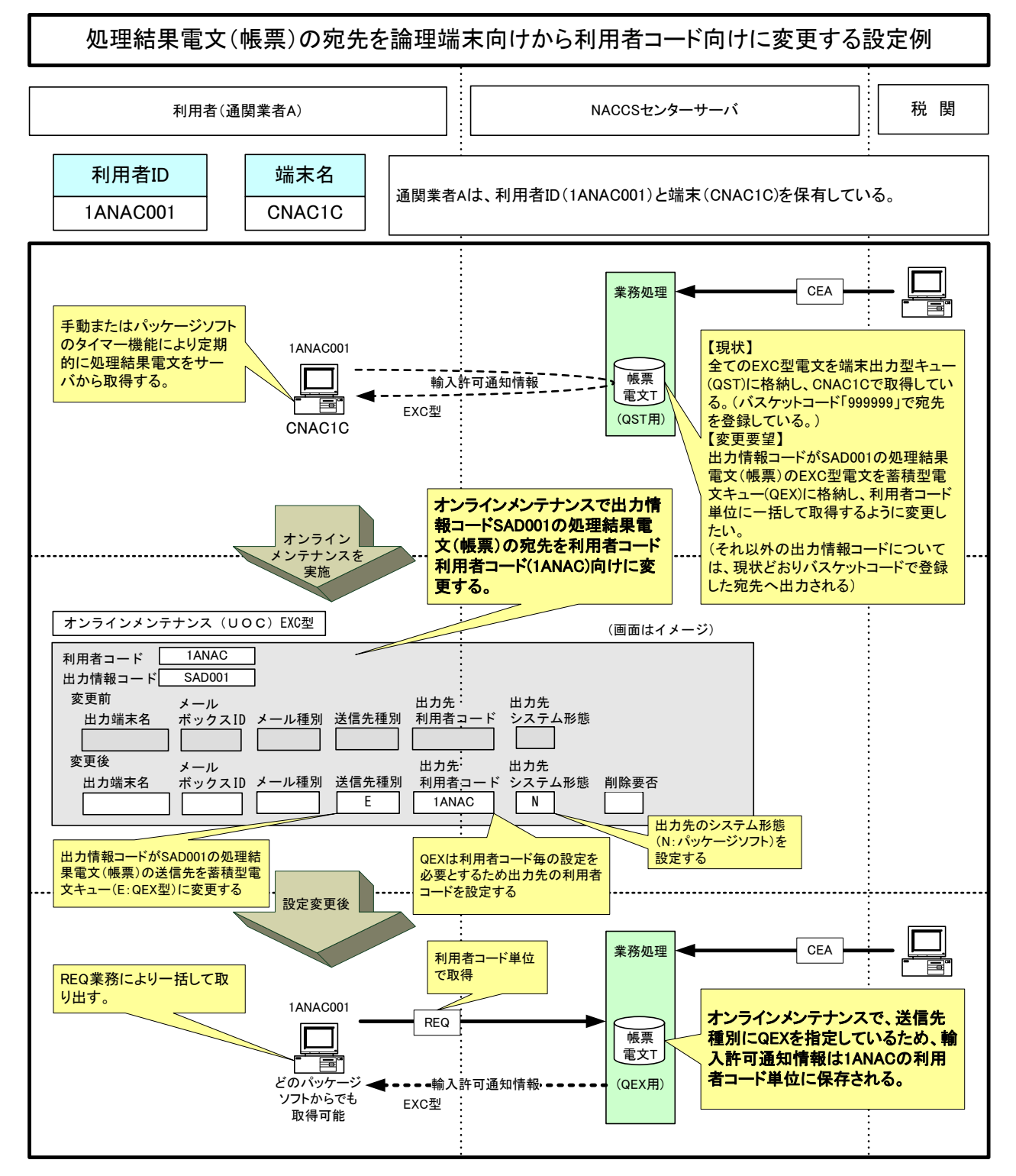

付図 9-1 EXC 型の情報の宛先を利用者コード単位にする設定例

! オンラインメンテナンス業務で登録した出力先の利用者コードと一致する利用者コードであ り、かつ、システム形態(SMTP,パッケージソフト)が一致する利用者IDからのみREQ業務で処 理結果電文(帳票)を取り出すことができる。

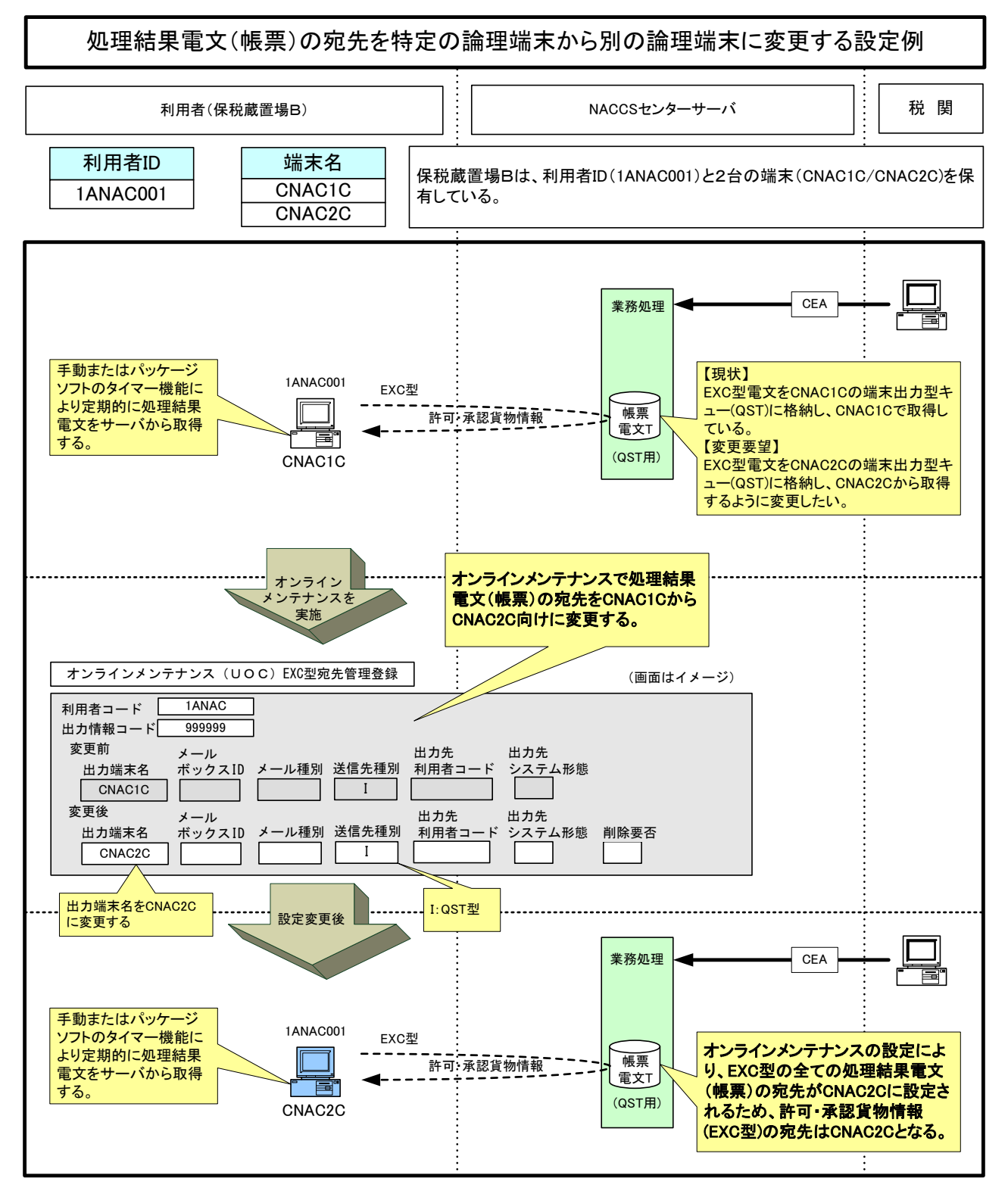

付図 9-2 EXC 型の情報の宛先を特定の端末にする設定例

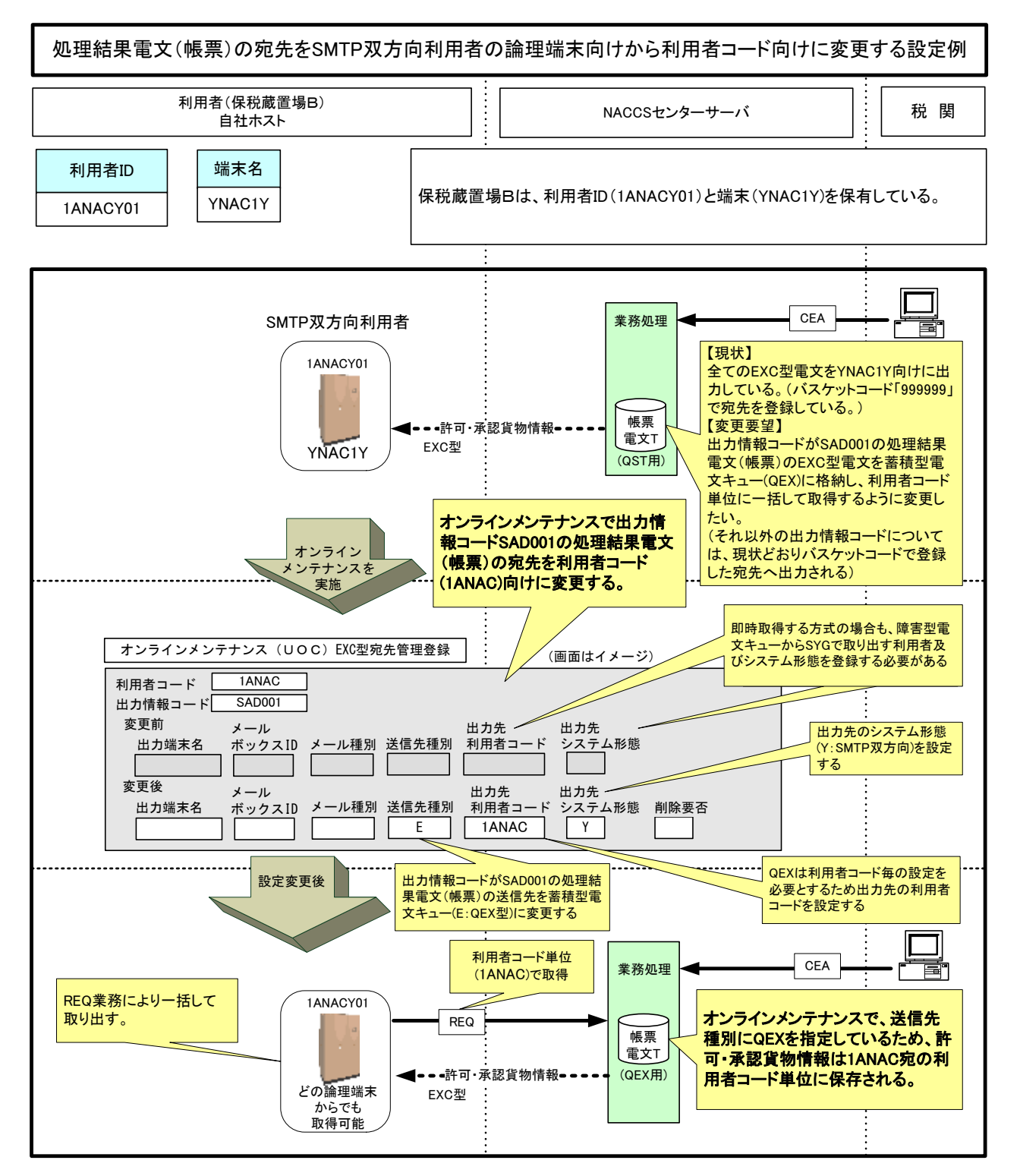

付図 9−3 EXC 型の情報の宛先をインタラクティブ処理方式 (SMTP 双方向) 利用者単位にする設定

! 出力先利用者コードに登録した利用者コードと一致する利用者コードであり、かつ、出力先 システム形態(SMTP,パッケージソフト)が一致する利用者IDからのみREQ業務で処理結果電文 (帳票)を取り出すことができる。

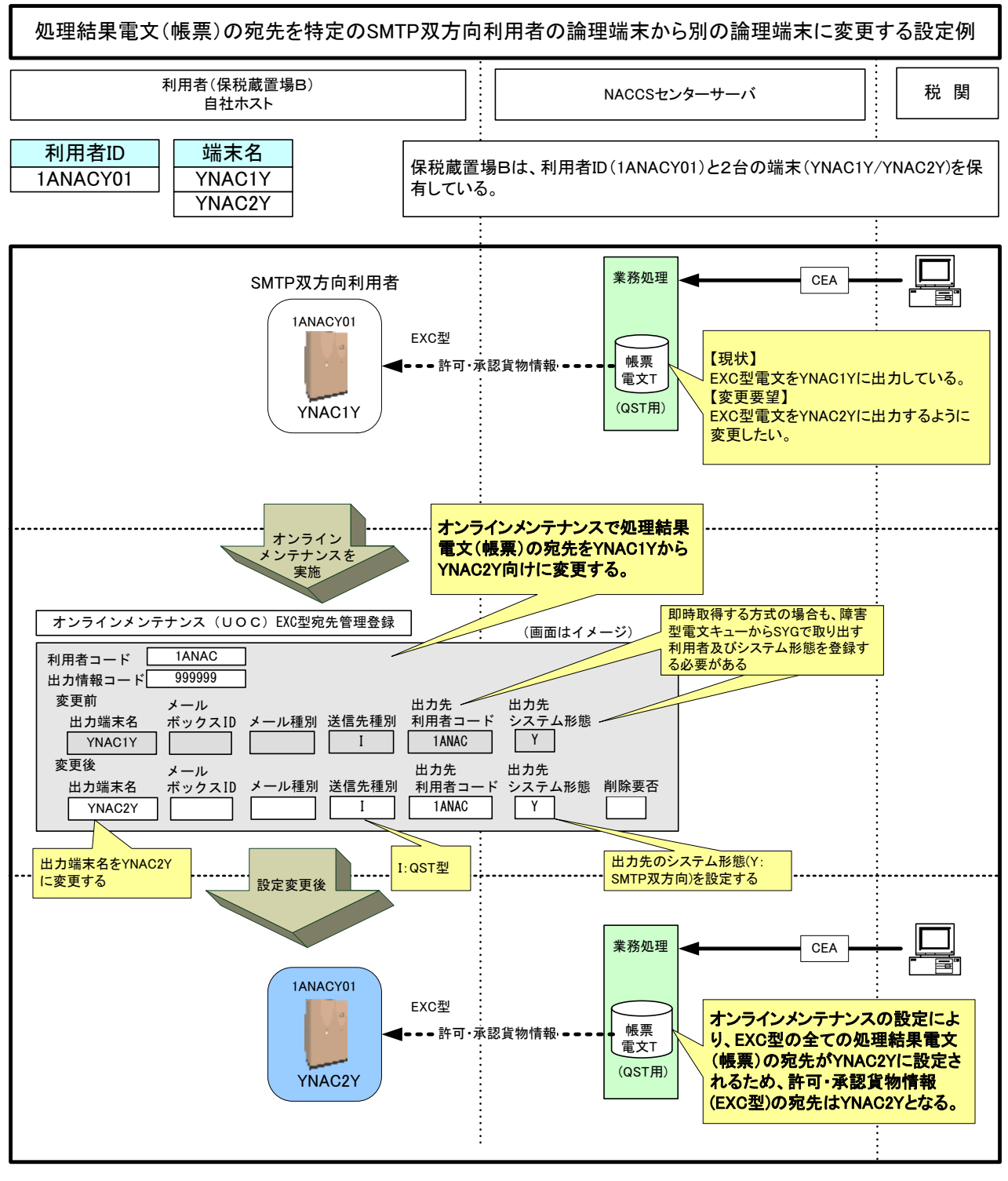

付図 9-4 EXC 型の情報の宛先をインタラクティブ処理方式(SMTP 双方向) 利用者の特定の端末にする設定例

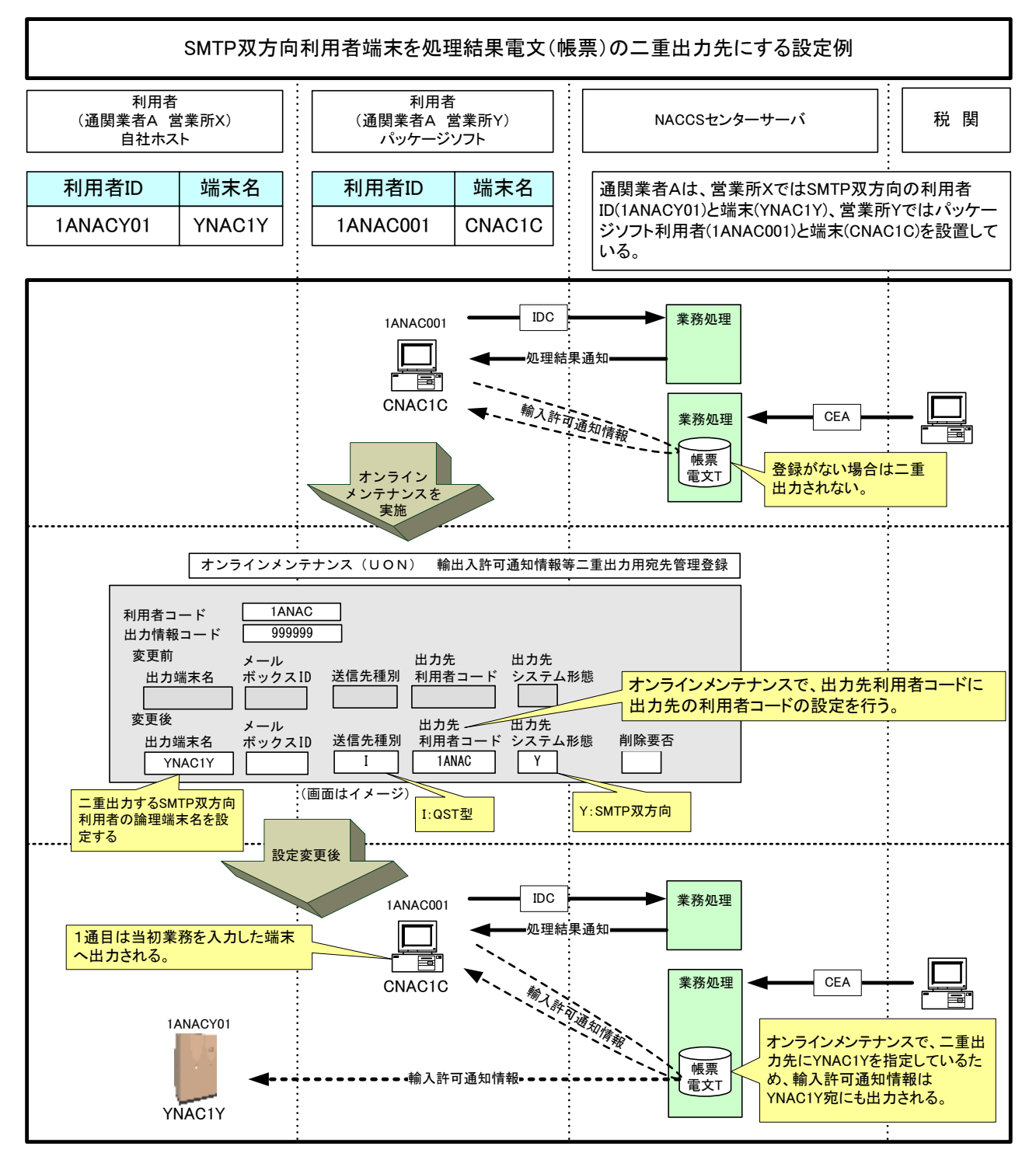

付図 9-5 二重出力する情報の宛先をインタラクティブ処理方式 (SMTP 双方向) 利用者の端末にす る設定例

! 二重出力の宛先については、特定の端末、利用者コード及びメールボックス宛に設定するこ とが可能である。

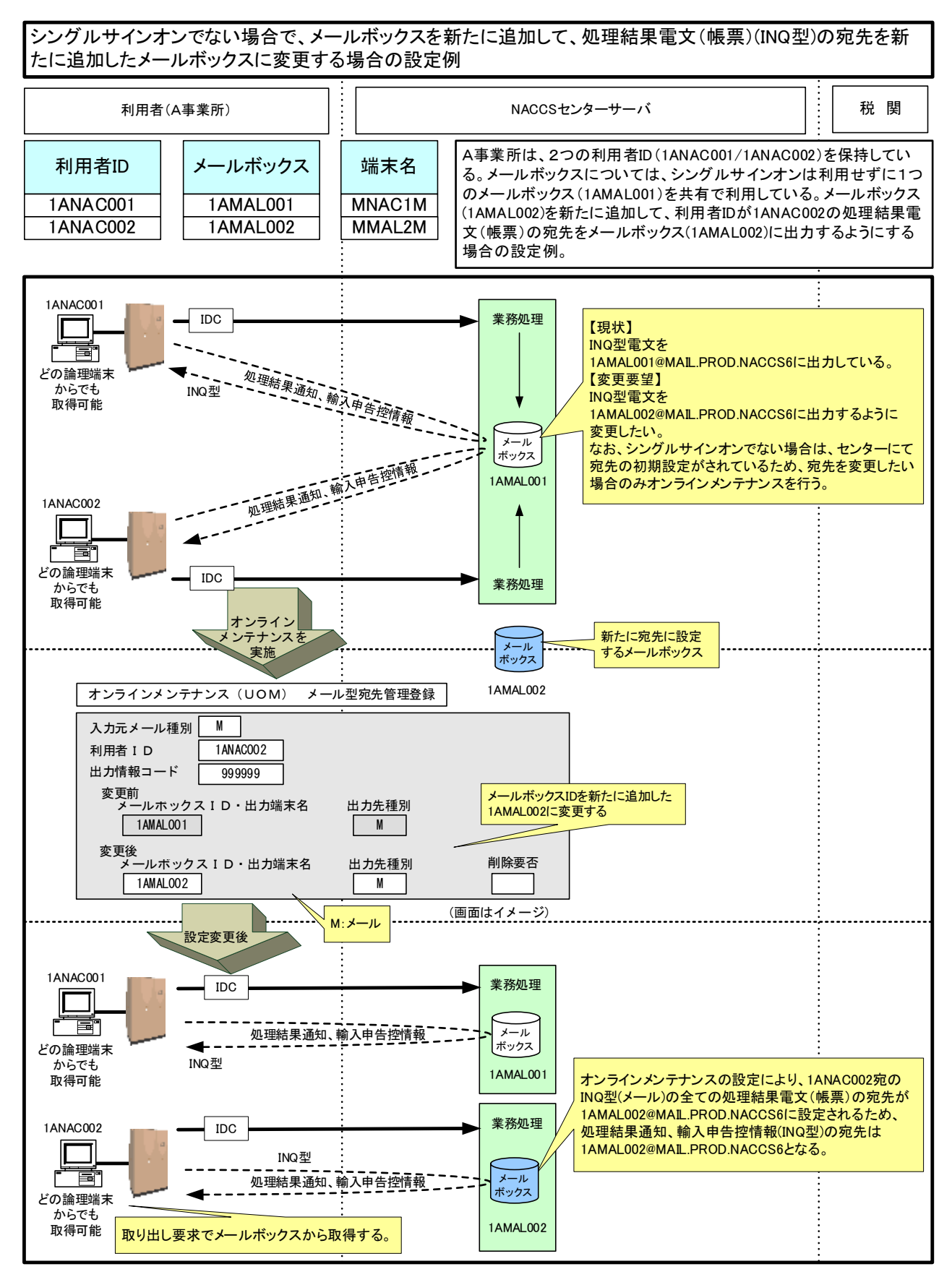

付図 9-6-1 メール処理方式(シングルサインオンでない場合)における INQ 型の宛先管理の設定 例

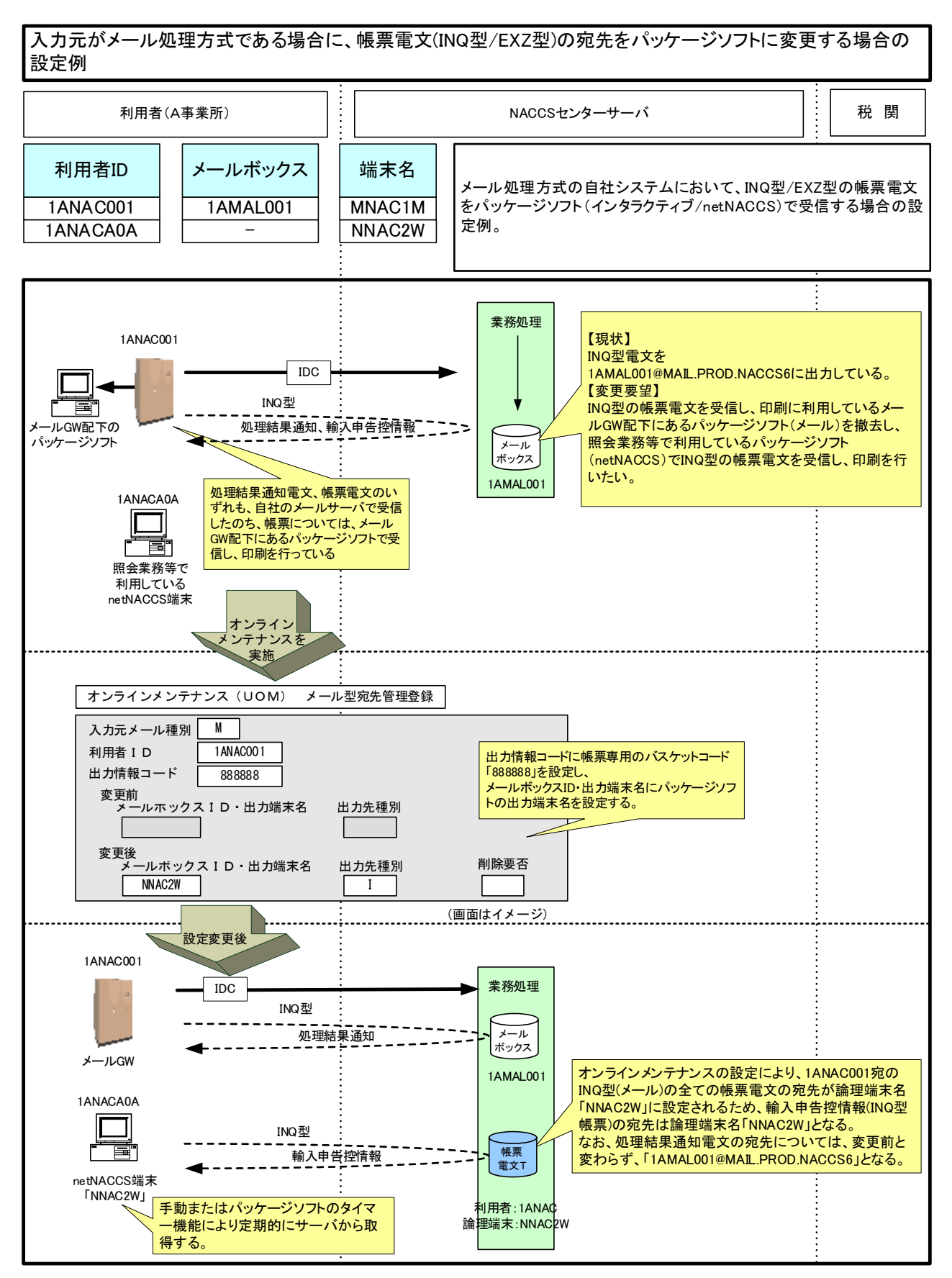

付図 9-6-2 メール処理方式における INQ 型の宛先管理の設定例

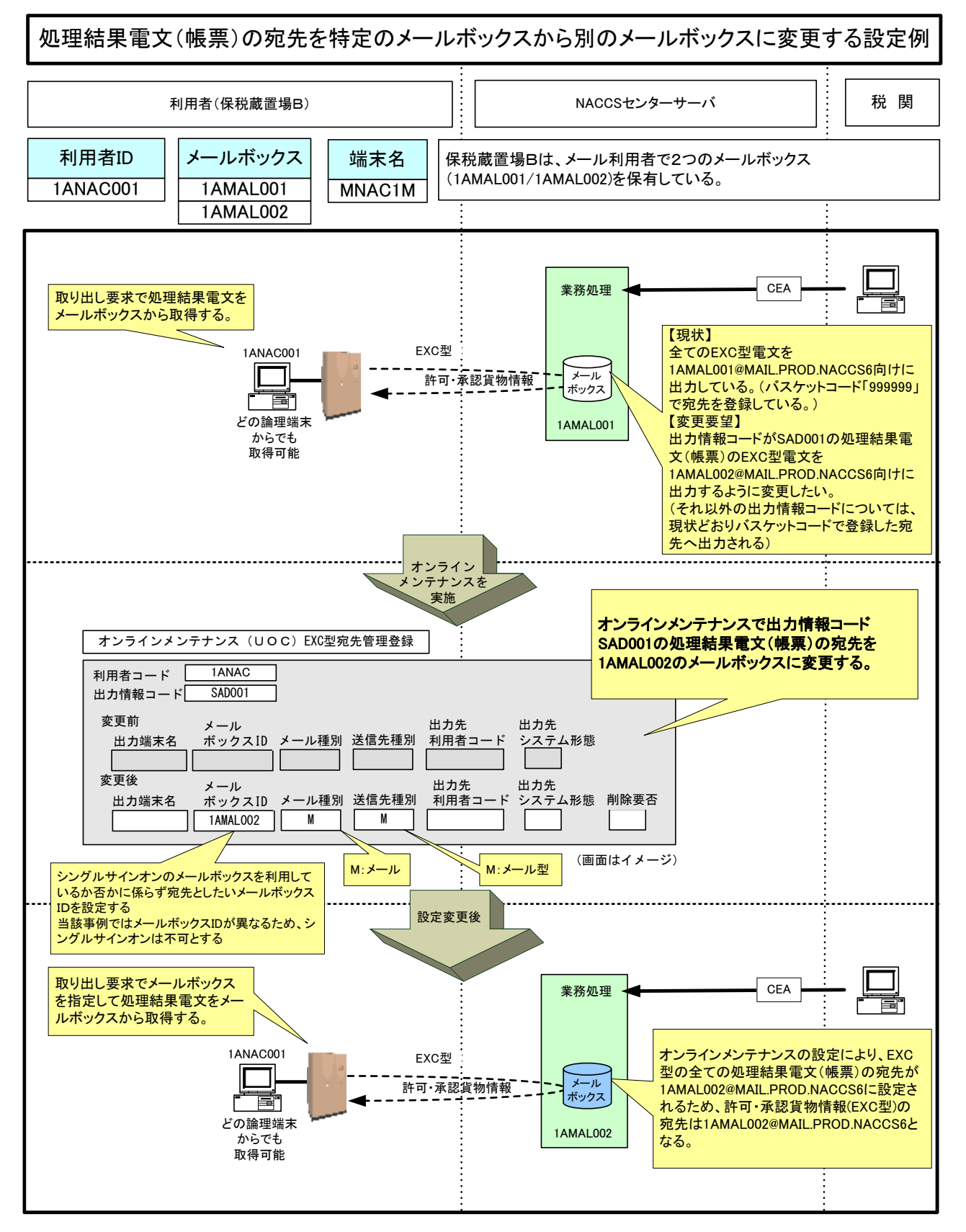

付図 9-7 EXC 型の情報の宛先をメールボックスにする設定例